# **Motors with Analog Inputs**

## **ECE 476 Advanced Embedded SystemsJake Glower - Lecture #11**

Please visit Bison Academy for correspondinglecture notes, homework sets, and solutions

### **Introduction:**

The previous lecture looked at motors with digital inputs.

These were fairly low power:

- Stepper Motor:  $5V @ 3A = 15W$
- BLDC: 12.0V @ 10A = 120W
- Digital Servo Motor: 5V @ 3A = 15W

Larger motors tend to have analog inputs.

This lecture looks at driving two types of motors with a Pi-Pico:

- DC Servo Motors
	- Two Leads
	- 6W & 100W
- 3-Phase AC Synchronous Motors
	- Three Leads
	- 300W

### **DC Servo Motors**

https://www.animations.physics.unsw.edu.au/jw/electricmotors.html

DC servo motors are what most people think of

- It has two leads (DC)
- Apply a DC voltage and it spins
- $\cdot$  More voltage = spins faster
- Reverse voltge  $=$  spin opposite way

### These are also DC generators

- Termed *dynamos.*
- Motors and generators are one and the same

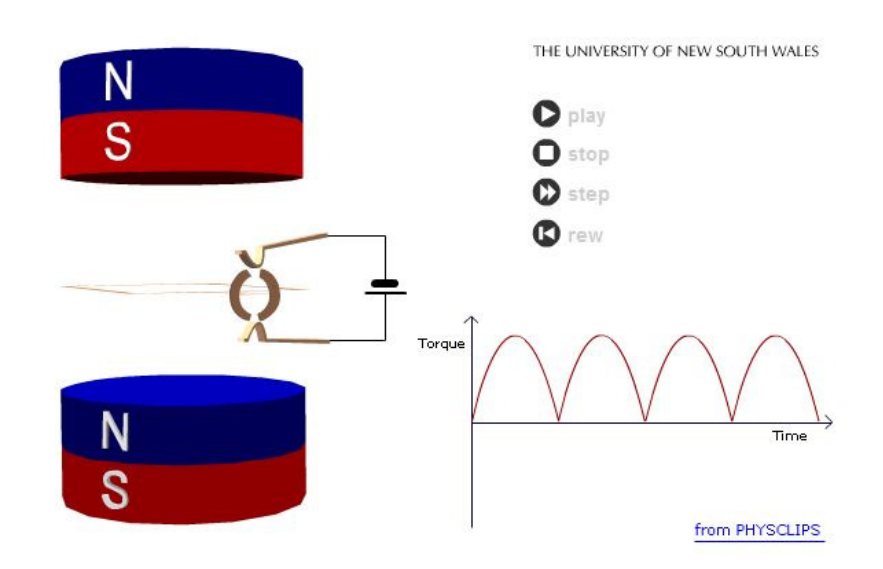

### **6W DC Servo Motor**

Available from Amazon

Gearhead motor

- Output of the motor drives a gear
- Slows the motor's speed
- Increases the motor's torque

### Motor Input:

- $\cdot$  12V
- up to 500mA

### Needs a buffer circuit

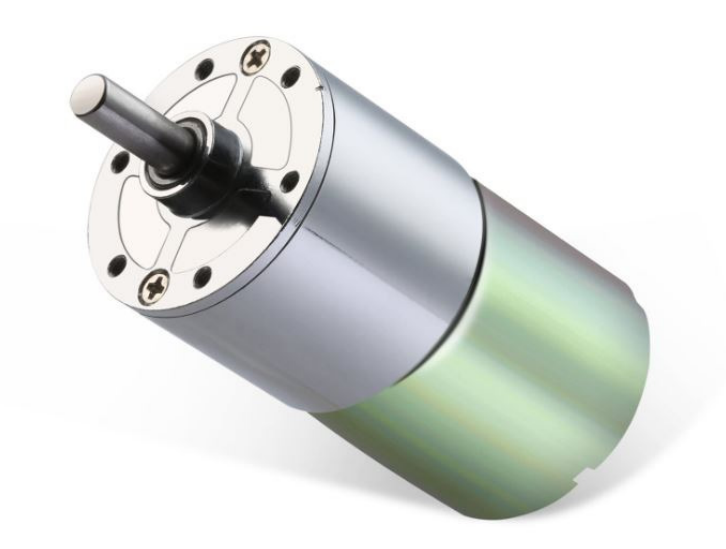

Greartisan DC 12V 550RPM Gear Motor High Torque Electric Micro Speed Reduction Geared Motor Centric Output Shaft

37mm Diameter Gearbox Visit the Greartisan Store 4.5 ★ ★ ★ ★ ☆ → 1,153 ratings | Search this page Amazon's Choice / in Automotive Replacement Gear Kit Motors by Greartisan

100+ bought in past month

#### $$14^{99}$

**Vprime** Two-Day FREE Returns

**Coupon:** Apply 5% coupon Shop items > | Terms

Earn 5% back (\$0.74 in rewards) on the amount charged to your Prime Visa.

Color: 550 RPM

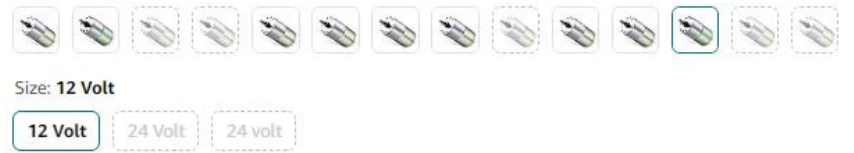

## **Unidirectional Hardware: NPN Switch**

Assume the motor spins in just one direction

• Input is 0V to 12V DC

An NPN transistor allows a Pico to drivethe motor

- Any NPN capable of 12V & 500mA
	- Zetex 1051A works
	- gain  $> 300$
	- max(Ic) =  $3A$

Calculations for Rb:

$$
h_{fe} \cdot I_b > I_c
$$
  
\n
$$
12mA > I_b > \left(\frac{500mA}{300}\right) = 2.67mA
$$
  
\n
$$
R_b = \left(\frac{3.3V - 0.7V}{I_b}\right)
$$
  
\n
$$
216\Omega < R_b < 975\Omega
$$

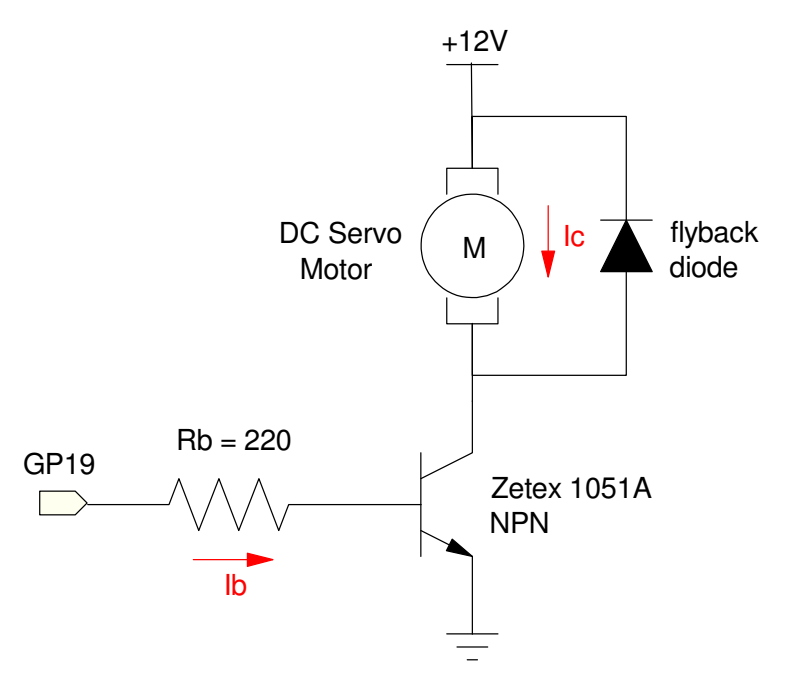

## **Speed Control with an NPN Switch**

The input to the BJT needs to be 0V or 3.3V

- $0V = \text{off } (0\%)$
- 3.3V = saturated  $(100\%)$

To generated outputs between 0% and 100%, use PWM

Pulse Width Modulation

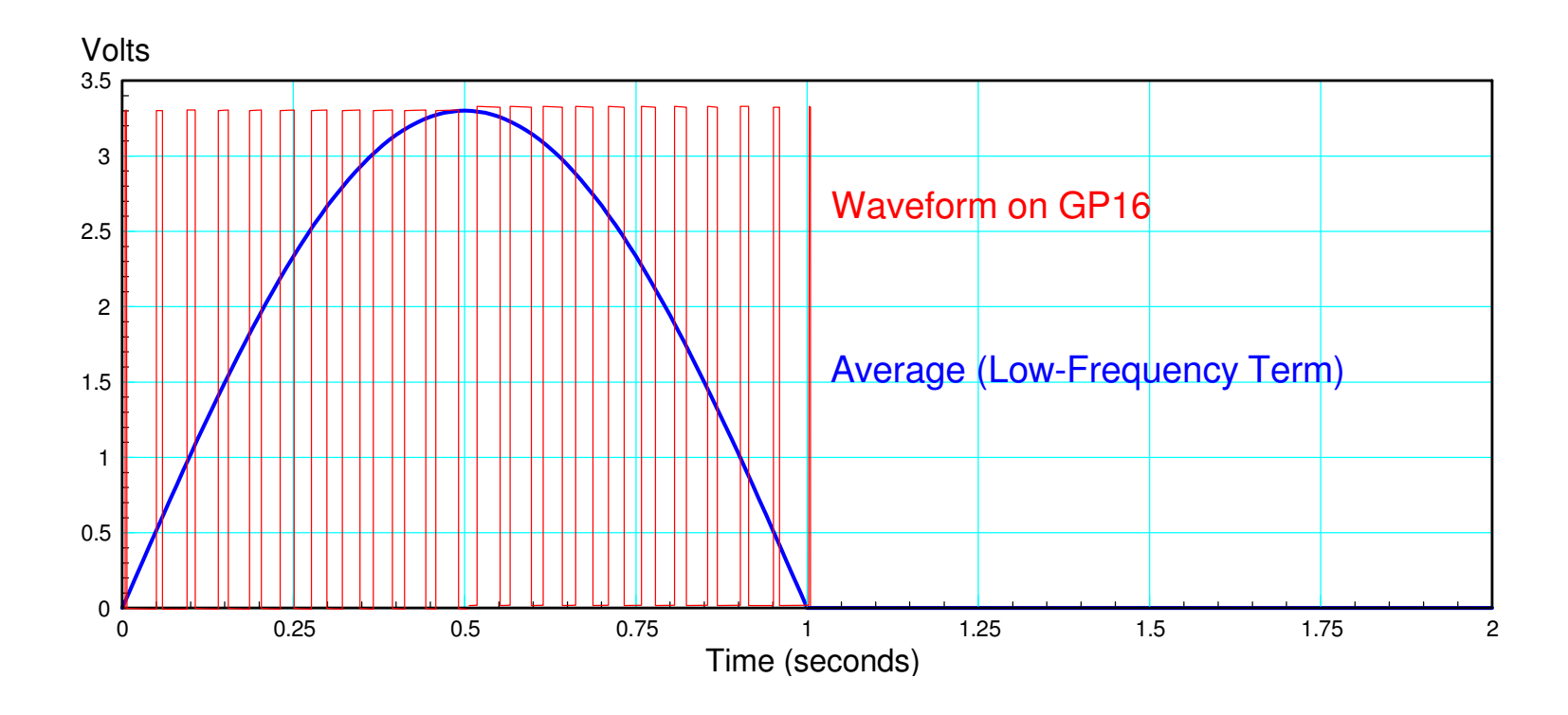

## **PWM Code**

### 20kHz PWM

- Outside audio range
- Motor's inductance filters out harmonics
- (current is smooth even though voltage is not)

Look-Up Table to generatewaveform

Half-wave rectified sine wave

```
from machine import Pin, PWMfrom time import sleep_ms
from math import sin, piAout = Pin(16, Pin.OUT)Aout = PWM(Pin(16))Aout.freq (20_000)Table = []
for i in range(0,100):
 Table.append(int(65535*sin(i*pi/100)))for i in range(0,100):
     Table.append(0)i = 0
while(1):i = (i + 1) % 200

 Aout.duty_u16(Table[i]) sleep_ms(10)
```
## **Bidirectional Hardware: H-Bridge**

- search L298N on Amazon
- 5V to 35V
- Up to 2A per channel
- Dual H-bridge
	- Can drive two DC motors
- \$2.50 each

H-bridges allow you to output

- Positive voltages, and
- Negative voltages
- Using just a single power supply

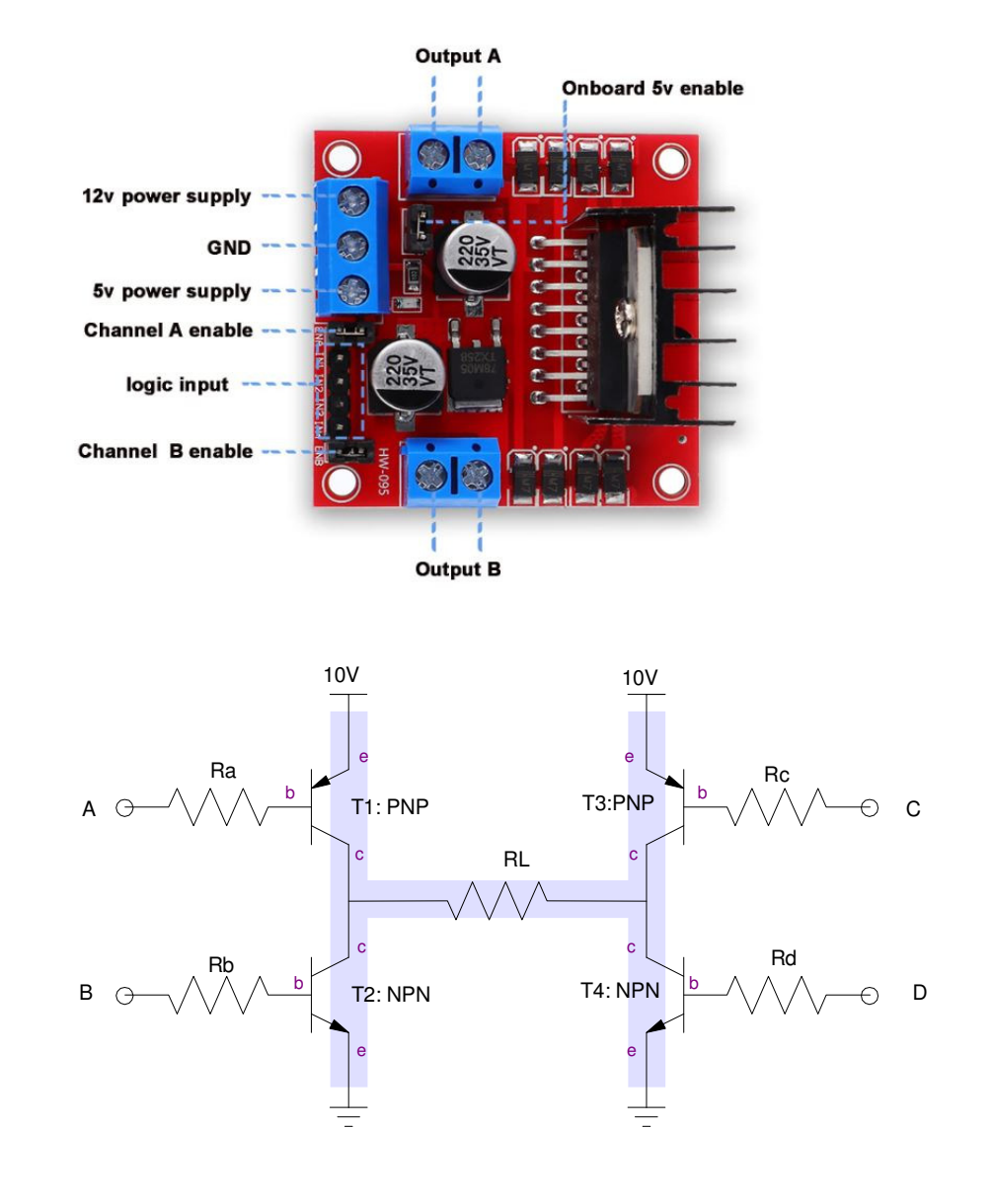

The hardware connection is similar to what was used for a stepper motor:

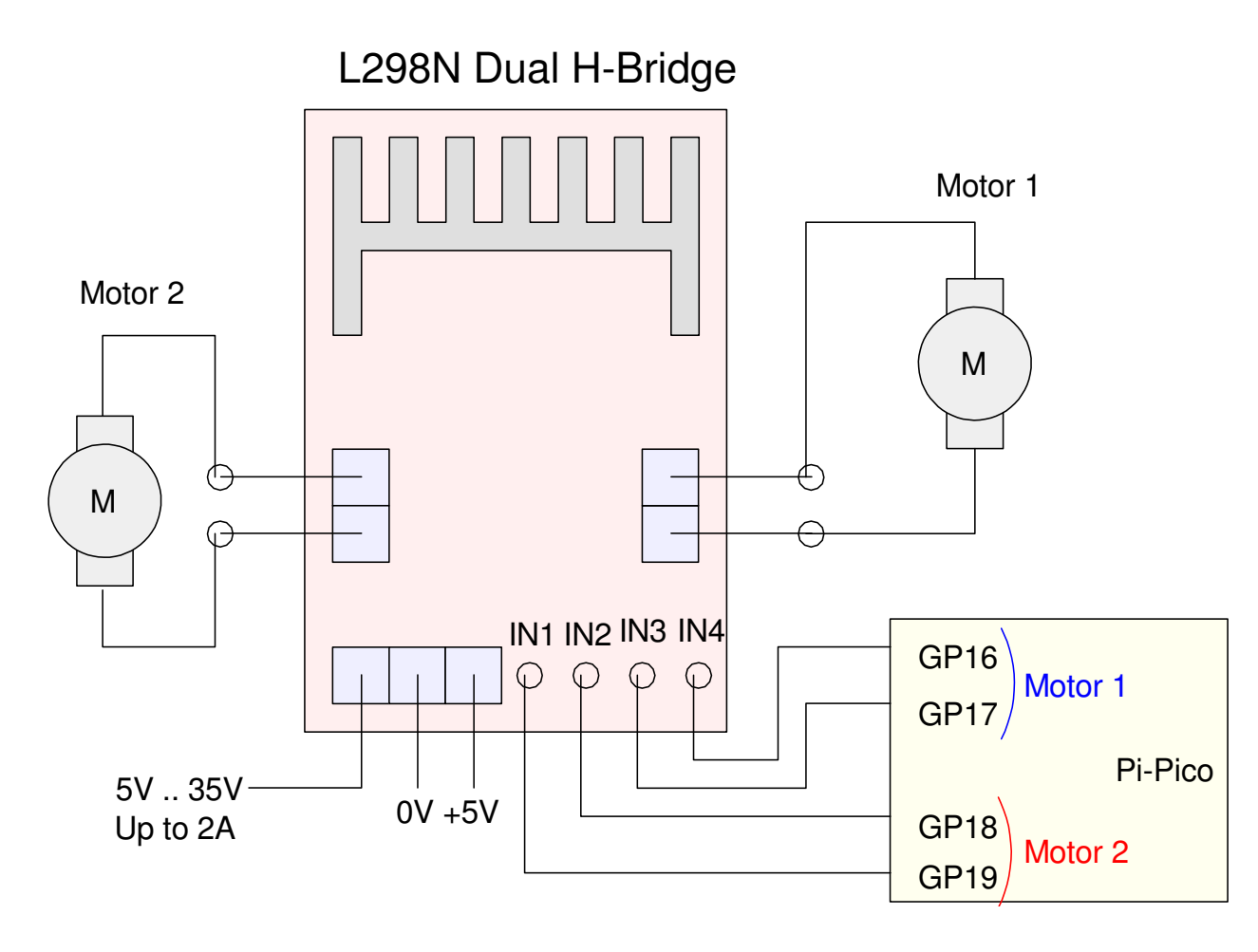

Two DC motors can be driven with a dual H-bridge driver

### **H-Bridge & Software:**

PWM again sets the speed of the motor

Direction set by which pin gets the PWM signal

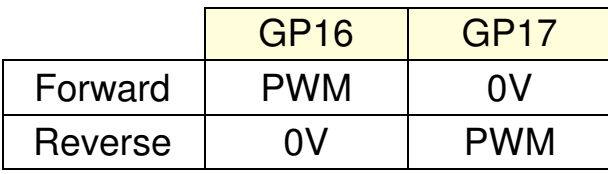

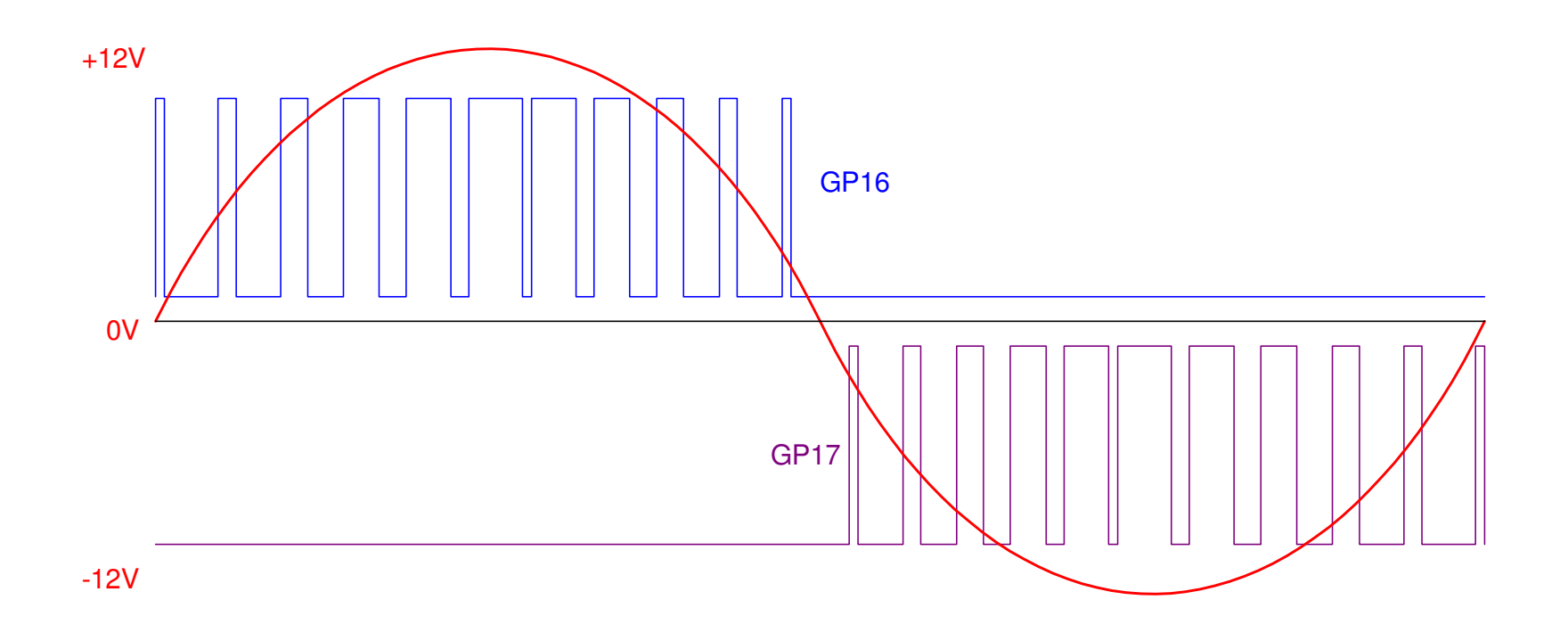

## **H-Bridge Code:**

Almost the same as before

### if-else controls direction

- CW: PWM on GP16
- CCW: PWM on GP17

```
from machine import Pin, PWMfrom time import sleep_ms
from math import sin, piAout = Pin(16, Pin.OUT)Aout = PWM(Pin(16))Aout.freq (20_000)Aout = Pin(17, Pin.OUT)Aout = PWM(Pin(16))Aout.freq (20_000Table = []
for i in range(0,100):
 Table.append(int(65535*sin(i*pi/100)))for i in range(0,100):
    Table.append(0)i = 0
while(1):i = (i + 1) % 200

 if(Table[i] > 0):Aout.duty_u16(Table[i])
        Bout.duty_u16(0) else:
 Aout.duty_u16(0)Bout.duty_u16(-Table[i])
     sleep_ms(10)
```
## **DC Servo Motors (100W - 1000W)**

Larger DC motors are avilable

•  $1000W = $86$ 

These need

- More voltage (36V for this motor)
- More current (30A)

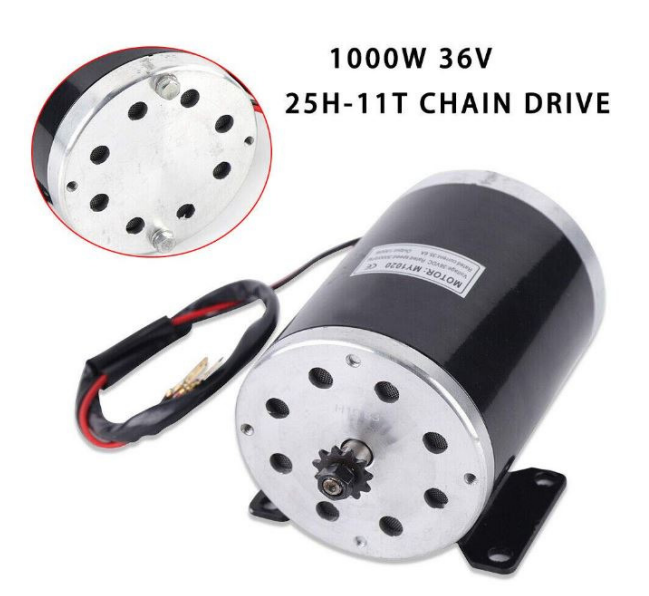

Replace the hardware with something that cantake 30A and you're good to go

> Brushed DC Electric Motor, 36V 1000W MY1020 Type Motor for Electric Scooter 3000 RPM Electric Motor for Go Cart E-Bike Scooter

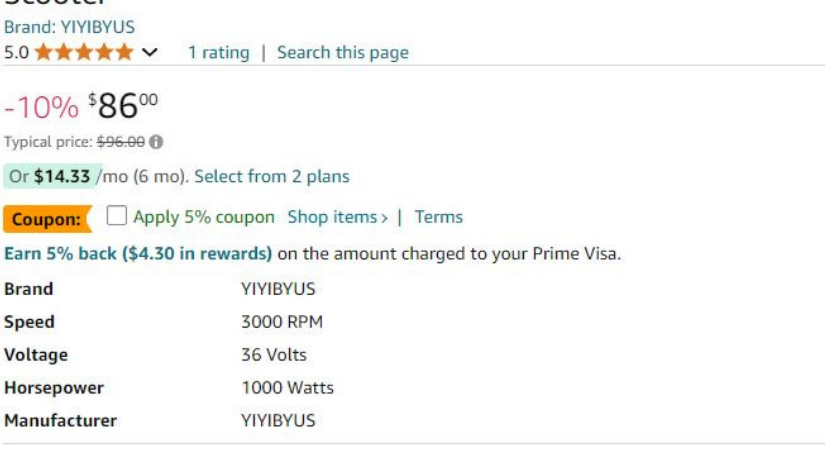

## **Example: Power MOSFET**

Search Digikey for

- MOSFET
- N-Channel
- $\cdot$  30A+
- Through Hole

### results in 1,252 options.

### Selecting an IRFB7545PBF Mosfet

- $\cdot$  Vds(max) = 60V
- Rds(on) = 5.9mOhm @ 57A @ 10V
- 4010pF @ 25V
- $Vgs(th)$  (max) = 3.7V
- $\cdot$  Ids(max) = 95A

### Strong/RFET™ IRFB7545PbF

![](_page_12_Figure_14.jpeg)

![](_page_12_Picture_15.jpeg)

### Application

- Brushed motor drive applications
- BLDC motor drive applications
- Battery powered circuits
- Half-bridge and full-bridge topologies
- Synchronous rectifier applications
- Resonant mode power supplies
- OR-ing and redundant power switches
- DC/DC and AC/DC converters
- **DC/AC** inverters

### **Translation:**

- If you set Vgs < 3.7V, the MOSFET turns off (good)
- If you set  $Vgs = 10V$ , the on resistance is 5.9mOhm (good)
- At max current (30A)
	- $-Rds = 0.0059$  Ohms
	- $Vds = 0177mV (good)$
	- $-P = 5.31W$
- This Mosfet can handle 95A
	- overkill

![](_page_13_Figure_9.jpeg)

 $+10V$ 

+36V

Mosfets will almost alwaysout-perform BJT transistors.

## **Max Switching Time**

The capacitances sets this

Cgs < 4010pF

The RC time constant is

 $t = RC = (1k\Omega)(4010pF) = 4.01\mu s$ 

- $T($ on $) \approx 3$  time constants
	- 12.03us
	- $f(max) = 1/121us = 83.1kHz$

### 20kHz PWM should be fine.

- Same code as before
- 100Hz PWM also works

![](_page_14_Figure_11.jpeg)

### **Bidirectional Motor**

Higher-power drivers are avilable

- \$16: 160W driver
- \$19: 1200W driver

![](_page_15_Picture_4.jpeg)

DROK DC Motor Driver, L298 Dual H Bridge Motor Speed Controller DC 6.5V-27V 7A PWM Motor Regulator Board 12V 24V Electric Motor Control Module Industrial 160W with Optocoupler Isolation Visit the DROK Store **食食食食** × 134

Amazon's Choice / Overall Pick 100+ bought in past month

#### $$15^{99}$

160W 360W

\$15.99

\$16,79

Get Fast, Free Shipping with Amazon Prime **FREE Returns** Available at a lower price from other sellers that may not offer free Prime shipping. Style: 160W

### Same PWM output from Pi-Pico

- The 1200W driver uses a switch for direction
	- $0V = CW$
	- 3.3V = CCW

![](_page_15_Picture_13.jpeg)

Roll over image to zoom in

DC Motor Speed Controller, Brush Motor Driver Controls Module ௹ DC 9V-60V 12V 24V 36V 48V 60V Motor Pulse Width Modulator Regulator 20A 1200W PWM Monitor Dimmer Governor with Switch & Knob +1

Visit the SDRGEEK Store ★★★★☆ > 391 | Search this page

Amazon's Choice / in Electrical Motor Controls by SDRGEEK

100+ bought in past month

#### \$1890

Get Fast, Free Shipping with Amazon Prime **EREE Returns** 

Get \$10 off instantly: Pay \$8.90 \$18.99 upon approval for the Amazon Store Card. No annual fee.

#### **About this item**

- . Parameters: motor speed controller input voltage range is 9-60V, output current range is 0-20A, continuous power is 1200W.
- . Application: the dc motor driver can be used to brush motor speed regulation, light dimming regulation in the DC circuit. Note: The motor cannot be used in electric vehicles.
- · Speed Control: our motor control board can regulate motor speed by potentiometer; what's more, it support clockwise/anticlock-wise rotation adjustment.
- . Easy Wiring: thick red wire for the positive of the power supply, and thick balck for the negative; thick blue wire for the motor positive, and the thick green for the motor negative.
- . PWM: the advantage of using a pulse width modulation (PWM) method for dimming / speed regulation is that the energy of the power supply can be fully utilized and the circuit is highly efficient.

### **3-Phase AC Synchronous Motors (100W - 400W)**

Larger motors tend to be 3-phase AC motors

- No commutator
	- Reduced size
	- Improved efficiency
	- Extended life
	- Less (no) RF interference
	- Lower cost
	- $-$  \$39 = 300W AC motor (top)
	- $-$  \$29 = 1089W AC motor (bottom)

### Note on size:

- 300W = Tour-de-France athlete
	- Average output of world-class cyclist
	- 1000W for short bursts

![](_page_16_Picture_14.jpeg)

![](_page_16_Figure_15.jpeg)

### **3-Phase Motor Drivers**

These motors require a 3-phase inputs

- Drivers available from Amazon
- Called ESC controllers

### Top Board:

- 6V-80V, 1600W
- PWM input,
- I2C input, or
- 0-5V analog input

### Bottom Board: Input can be

- 12V-36V, 300W
- 0-5V analog input

![](_page_17_Picture_12.jpeg)

![](_page_17_Picture_13.jpeg)

## **Pi-Pico Signals**

With the latter board, there are five inputs:

- 5V: 5V output from ESC control
- Signal:
	- Square wave output to Pi-Pico.
	- Frequency indicates the speed of the motor
- Z/F: Direction control.
	- $0V = CW$
	- 5V = CCW (3.3V logic compatible)
- VR: OV to 5V speed control (analog)
- GND: Common ground for all components

### Speed Control

- 0-5V signal on VR
- Normally set by a potentiometer
- Wiper output  $= 0V$  to 5V
	- Pi-Pico drives VR to set the motor speed

![](_page_18_Picture_16.jpeg)

## **Option 1: Digital Potentiometer**

- Replace the potiometer driving VR with a digital pot
	- ex: MCP41010 digital pot
	- Gives 256 speed settings
- SPI data interface to the digital pot
	- *Signal* reports the speed of the motor to the Pi-Pico
	- Two resistors drop this voltage down to 3.0V

![](_page_19_Figure_7.jpeg)

## **Option 2: D/A**

### Drive VR with a D/A chip

- MCP4921 (lecture #9).
- SPI data interface
- Results in 4095 speeds (12-bit D/A)

![](_page_20_Figure_5.jpeg)

## **Option #3: PWM Output**

- Built in feature of the Pi-Pico
- Need to increase voltage from 3.3V to 5V
- Need to remove chatter (1kHz PWM)

A 2nd-order lowpass filter with a corner at 100 rad/sec works

• Reduces the 1st harmonic at 1kHz to 1.3mVpp

![](_page_21_Figure_6.jpeg)

![](_page_22_Figure_0.jpeg)

## **Option #4: PWM Input**

Eventually, someone will come up with an ESC controller with a PWMinput.

- This will simplify the hardware somewhat.
- Until then, you can get by with any of these three options

For the rest of this lecture, we'll go with option #3

• PWM and low-pass filter

![](_page_23_Figure_6.jpeg)

### **Speed vs. Voltage Test**

Vary VR from -100% to +100% speed

• Z/F sets direction

Pause 100ms to speed to stabilize and record motor speed

- GP22 records the speed by measuring the frequency from *Signal*

![](_page_24_Figure_5.jpeg)

## **Speed vs. Voltage Results:**

• 
$$
\omega \approx \left(\frac{175}{5}\right) V
$$
 rps

- There is a dead-zone
	- Probably good
	- No back emf to limit current at 0 rps

![](_page_25_Figure_5.jpeg)

## **Code: Speed Test**

Only the main routine is shown:

- V varies from -5V to +5V
- Edge interrupts count rising edgeson GP22
	- *Signal* from the ESC controller
- The interrupt records the period in the variable, dT

The frequency in Hz (proportionalto motor speed) is then found as

 $Hz = 1,000,000 / dT$ 

```
t = 0
dt = 0.1
kv = 65535 / 5Hz = 0while(t < 64):
   V = 5*sin(t/10)if(V > 0):
 Vout.duty_u16(int(V*kv)) Dir.value(0) else:
 Vout.duty_u16(int(-V*kv)) Dir.value(1)Hz = 1_000_000 / dT print(V, Hz)t += dt
 sleep(dt)
```
## **Step Response:**

Apply a step change in the input, VR & record the speed Result:

- Dead-zone < 25Hz
- Slew-rate limit of 62.5Hz/sec (probably good)

![](_page_27_Figure_4.jpeg)

### **Code:**

### Same as before

- Start at 0V
- Step to 2.5V at t=0  $\,$
- Step to  $5.0V$  at t=5

```
t = 0
dt = 0.1
kv = 65535 / 5Hz = 0while(t < 10):
if(t < 5):V = 2.5 else:V = 5if(V > 0):
 Vout.duty_u16(int(V*kv)) Dir.value(0) else:
 Vout.duty_u16(int(-V*kv)) Dir.value(1)Hz = 1_000_000 / dT print(V,Hz)t += dt
 sleep(dt)
```
Code for a step response

## **Motor Speed Control: I Control**

Use feedback to regulate the motor speed

- *V*= 0.05 ∫(*Ref* <sup>−</sup> <sup>ω</sup>)*dt*
- Step response: results in perfect tracking (after 2 seconds ish)

![](_page_29_Figure_4.jpeg)

Tracking a sine wave

- 1 rad/sec
- Time delay (output lags)
- Slight drop in gain

![](_page_30_Figure_4.jpeg)

### **I + Feedforward Control**

Add a term: pre-calculate the votlage based upon speed

$$
\omega \approx \left(\frac{175}{5}\right) V
$$
  

$$
V = \left(\frac{5}{175}\right) Re f + 0.05 \int (Re f - \omega) dt
$$

![](_page_31_Figure_3.jpeg)

- I + Feedforward results in almost perfect tracking
	- Feedforward term determines V
		- in theory
	- Feedback adjusts for any errors

![](_page_32_Figure_4.jpeg)

### **Code:**

Adding a feedforward term to the integral control requires just oneextra line of code

But results in much better tracking

```
while(t < 20):
   if(sin(pi*t/5) > 0):
Ref = min(50, Ref - 50*dt) else:Ref = max(100, Ref + 50*dt)Hz = 1000000/dTI += 0.05* (Ref - Hz) *dt
    V = I + Ref*5/175if(V > 0):
 Vout.duty_u16(int(V*kv)) Dir.value(0) else:
 Vout.duty_u16(int(-V*kv)) Dir.value(1) print(t, Ref, Hz, V)t += dt
 sleep(dt)print('Stop')
Vout.duty_u16(0)
```
## **Summary**

 Motors with analog inputs can be driven fairly easily with a Pi-Pico and aPWM output.

The main thing you need is

- An H-bridge for DC motors or
- An ESC controller for an AC motor.